# Endianness, Assembly

CS 2130: Computer Systems and Organization 1 March 3, 2023

- Homework 4 due tonight at 11pm on Gradescope
- No Quiz this weekend have a great spring break!
- Homework 5 available Monday after break

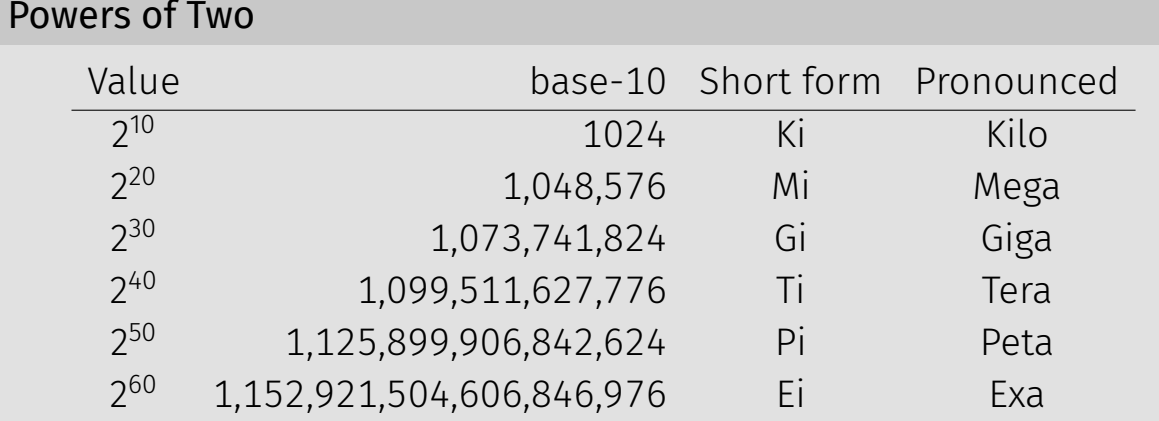

Example:  $2^{27}$  bytes

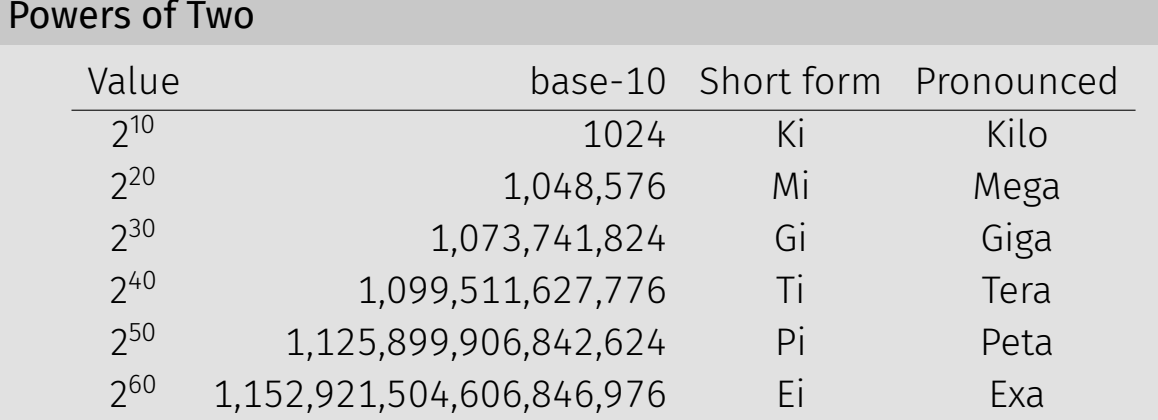

Example:  $2^{27}$  bytes  $= 2^7 \times 2^{20}$  bytes

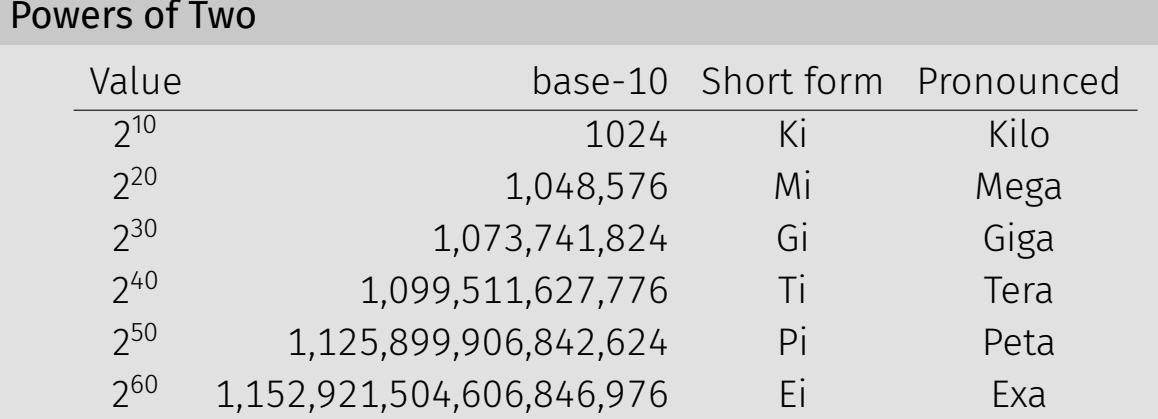

Example:  $2^{27}$  bytes  $= 2^7 \times 2^{20}$  bytes  $= 2^7$  MiB  $= 128$  MiB

How much can we address with 64-bits?

How much can we address with 64-bits?

• 16 EiB (2<sup>64</sup> addresses =  $2^4 \times 2^{60}$ )

How much can we address with 64-bits?

- 16 EiB (2<sup>64</sup> addresses =  $2^4 \times 2^{60}$ )
- But I only have 8 GiB of RAM

There is a disconnect:

- Registers: 64-bits values
- Memory: 8-bit values (i.e., 1 byte values)
	- Each address addresses an 8-bit value in memory
	- Each address points to a 1-byte slot in memory

There is a disconnect:

- Registers: 64-bits values
- Memory: 8-bit values (i.e., 1 byte values)
	- Each address addresses an 8-bit value in memory
	- Each address points to a 1-byte slot in memory
- How do we store a 64-bit value in an 8-bit spot?

Rules to break "big values" into bytes (memory)

- 1. Break it into bytes
- 2. Store them adjacently
- 3. Address of the overall value = smallest address of its bytes
- 4. Order the bytes
	- If parts are ordered (i.e., array), first goes in smallest address
	- $\cdot$  Else, hardware implementation gets to pick  $(!!)$ 
		- Little-endian
		- Big-endian

Little-endian

- Store the low order part/byte first
- Most hardware today is little-endian

Big-endian

• Store the high order part/byte first

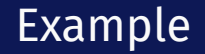

### Store [0x1234, 0x5678] at address 0xF00

Why do we study endianness?

- $\cdot$  It is everywhere
- $\cdot$  It is a source of weird bugs
- Ex: It's likely your computer uses:
	- Little-endian from CPU to memory
	- Big-endian from CPU to network
	- File formats are roughly half and half

Moving up!

General principle of all assembly languages

- Code (text, not binary!)
- $\cdot$  1 line of code = 1 machine instruction
- One-to-one reversible mapping between binary and assembly
	- We do not need to remember binary encodings!
	- $\cdot$  A program will turn text to binary for us!

#### Features of assembly

- Automatic addresses use **labels** to keep track of addresses
	- Assembler will remember location of labels and use where appropriate
	- Labels will not exist in machine code
- Metadata data about data
	- Data that helps turn assembly into code the machine can use
- As complicated as machine instructions (like we have been writing)
	- There are a lot of instructions, and it is one-to-one!

There are relatively few assembly languages

- But, they're backed by hardware!
- Two big ones these days: x86-64 and ARM
	- You likely have machines that use one of these
- Others: RISC-V, MIPS, ...

We will focus on **x86-64** 

x86-64 has a weird and long history

- Expansion of the 8086 series (Intel)
	- 8086, 8286, 8386, 8486, x86
- AMD expanded it with AMD64
- Intel decide to use same build, but called it x86-64
- Backwards compatible with the 8086 series

Two dialects - two ways to write the same thing

- $\cdot$  Intel likely using with Windows mov QWORD PTR [rdx+0x227],rax
- AT&T likely using with anything else movq %rax,0x227(%rdx)

We will use AT&T dialect

### instruction source, destination

- Instruction followed by 0 or more operands (arguments)
- 4 types of operands:
	- Number (immediate value): \$0x123
	- Register: %rax
	- Address of memory: (%rax) or 0x24 or labelname
	- Value at an address in memory: (%rax) or 0x24 or labelname

### mylabelname:

• Label - remember the address of next thing to use later

### .something something

- Metadirective extra information that is not code
- How the code works with other things (i.e., talk to OS)
- Ex: .globl main

// we can have comments!

## Addressing Memory

### 2130(%rax, %rsp, 8)

- Address can have up to 4 parts: 2 numbers, 2 registers
- Combines as: 2130 + %rax +  $($ %rsp  $*$  8)
- Common usage from this example:
	- $\cdot$  rax address of an object in memory
	- $\cdot$  2130 offset of an array into the object
	- $\cdot$  rsp index into the array
	- $\cdot$  8 size of the values in the array
- Don't need all parts:  $(\text{grav})$  or  $(\text{grav}, 4)$  or  $4(\text{grav})$
- This is all one operand (one memory address)

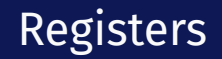

### rax is a 64-bit register

# hello.s example

Instructions have different versions depending on number of bits to use

- movq 64-bit move
	- $\cdot$  q = quad word
- movl 32-bit move
	- $\cdot$  l = long
- There are encodings for shorter things, but we will mostly see 32 and 64-bit

Instructions can move/operate between memory and register

- movq %rax, %rcx register to register
	- Remember our icode 0
- movq (%rax), %rcx memory to register
	- Remember our icode 3
- movg %rax, (%rcx) register to memory
	- Remember our icode 4
- movq \$21, %rax Immediate to register
	- Remember our icode 6 (b=0)

*Note: at most one memory address per instruction*

Other instructions work the same way

- $\cdot$  addg %rax, %rcx  $-$  rcx  $+=$  rax
- $\cdot$  subq (%rbx), %rax rax -= M[rbx]
- xor, and, and others work the same way!
- Assembly has virtually no 3-argument instructions
	- $\cdot$  All will be modifying something (i.e.,  $\pm$ =,  $\pm$ , ...)

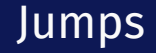

## jmp foo

- $\cdot$  Unconditional jump to foo
- foo is a label or memory address
- $\cdot$  Need jmp\* to use register value

Conditional jumps

• jl, jle, je, jne, jg, jge, ja, jb, js, jo

Unlike our Toy ISA, these do not compare given register to 0

Condition codes - 4 1-bit registers set by every math operation, cmp, and test

- Result for the operation compared to 0 (if no overflow)
- Example: addq  $$-5$ ,  $%$ rax // ...code that doesn't set condition codes... je foo
	- Sets condition codes from doing math (subtract 5 from rax)
	- Tells whether result was positive, negative, 0, if there was overflow, ...
	- $\cdot$  Then jump if the result of that operation should have been = 0

## Jumps: compare and test

#### cmpq %rax, %rdx

- $\cdot$  Compare checks result of  $-\frac{1}{2}$  and sets condition codes
- How  $rdx ra$  compares with 0
- Be aware of ordering!
	- $\cdot$  if rax is bigger, sets < flag
	- $\cdot$  if rdx is bigger, sets > flag

### testq %rax, %rdx

- $\cdot$  Sets the condition codes based on rdx  $\delta$  rax
- Less common

*Neither save their result, just set condition codes!*

## Function Calls: Calling Conventions

## callq myfun

- Push return address, then jump to myfun
- Convention: Store arguments in registers and stack before call
	- First 6 arguments (in order): rdi, rsi, rdx, rcx, r8, r9
	- If more arguments, pushed onto stack (last to first)

### retq

- Pop return address from stack and jump back
- $\cdot$  Convention: store return value in rax before calling retq

*This is similar to our Toy ISA's function calls in homework 4*

Debugger - step through code!

- You will be using this for lab tomorrow
- Experience seeing results of these instructions step-by-step
- Please read the x86-64 summary reading before lab!